# **dl\_esm\_inf Documentation**

*Release 1.0*

**Rupert Ford, Joerg Henrichs, Andrew Porter, Sergi Siso**

**Sep 16, 2021**

### Contents:

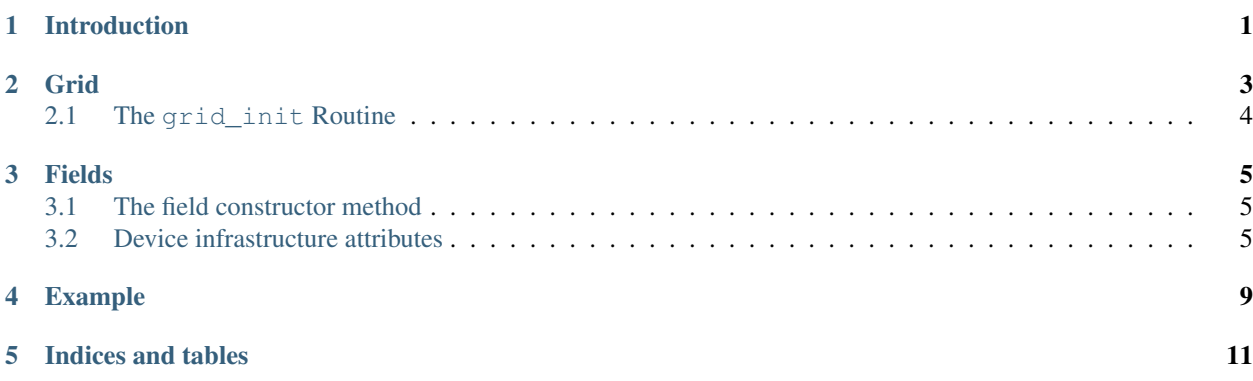

### Introduction

<span id="page-4-0"></span>The dl\_esm\_inf (for Daresbury Laboratory Earth-System Modelling Infrastructure) library provides basic support for finite-difference earth-system-type models written in Fortran. It currently supports two-dimensional, finite-difference models.

The first version of this library was developed to support 2D finite- difference shallow-water models in the GOcean Project.

Grid

<span id="page-6-0"></span>The dl\_esm\_inf library contains a grid\_mod module which defines a grid\_type and associated constructor:

```
use grid_mod
...
!> The grid on which our fields are defined
type(grid_type), target :: model_grid
...
! Create the model grid
model_grid = grid_type(GO_ARAKAWA_C, &
                    (/GO_BC_EXTERNAL,GO_BC_EXTERNAL,GO_BC_NONE/), &
                    GO_OFFSET_NE)
```
Note: The grid object itself must be declared with the target attribute. This is because each field object will contain a pointer to it.

The grid\_type constructor takes three arguments:

- 1. The type of grid (only GO\_ARAKAWA\_C is currently supported)
- 2. The boundary conditions on the domain for the *x*, *y* and *z* dimensions (see below). The value for the *z* dimension is currently ignored.
- 3. The 'index offset' the convention used for indexing into offset fields.

Three types of boundary condition are currently supported:

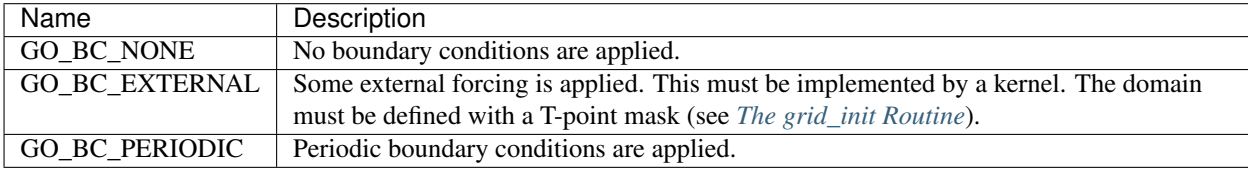

The infrastructure requires this information in order to determine the extent of the model grid.

The index offset is required because a model (kernel) developer has choice in how they actually implement the staggering of variables on a grid. This comes down to a choice of which grid points in the vicinity of a given T point have the same array  $(i, j)$  indices. In the diagram below, the image on the left corresponds to choosing those points to the South and West of a T point to have the same (*i*, *j*) index. That on the right corresponds to choosing those points to the North and East of the T point (this is the offset scheme used in the NEMO ocean model):

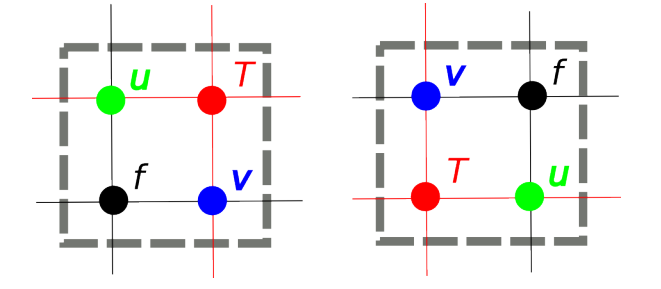

The GOcean 1.0 API supports these two different offset schemes, which we term GO\_OFFSET\_SW and GO\_OFFSET\_NE.

Note that the constructor does not specify the extent of the model grid. This is because this information is normally obtained by reading a file (a namelist file, a netcdf file etc.) which is specific to an application. Once this information has been obtained, a second routine, grid\_init, is provided with which to 'load' a grid object with state. This is discussed below.

#### <span id="page-7-0"></span>**2.1 The grid\_init Routine**

Once an application has determined the details of the model configuration, it must use this information to populate the grid object. This is done via a call to the grid\_init subroutine:

```
subroutine grid_init(grid, m, n, dxarg, dyarg, tmask)
  !> The grid object to configure
 type(grid_type), intent(inout) :: grid
  !> Dimensions of the model grid
 integer, intent(in) :: m, n
  !> The (constant) grid spacing in x and y (m)
 real(wp), intent(in) :: dxarg, dyarg
  !> Optional T-point mask specifying whether each grid point is
  !! wet (1), dry (0) or external (-1).
 integer, dimension(m,n), intent(in), optional :: tmask
```
If no T-mask is supplied then this routine configures the grid appropriately for an all-wet domain with periodic boundary conditions in both the *x*- and *y*-dimensions. It should also be noted that currently only grids with constant resolution in *x* and *y* are supported by this routine.

#### Fields

#### <span id="page-8-1"></span><span id="page-8-0"></span>**3.1 The field constructor method**

Once a model has a grid defined it will require one or more fields. dl\_esm\_inf contains a field\_mod module which defines an r2d\_field type (real, 2-dimensional field) and associated constructor:

```
use field_mod
...
!> Current ('now') sea-surface height at different grid points
type(r2d_field) :: sshn_u_fld, sshn_v_fld, sshn_t_fld
...
! Sea-surface height now (current time step)
sshn_u = r2d_field(model_grid, GO_U_POINTS)
sshn_v = r2d_field(model_grid, GO_V_POINTS)
sshn_t = r2d_field(model_grid, GO_T_POINTS)
```
The constructor takes two arguments:

- 1. The grid on which the field exists
- 2. The type of grid point at which the field is defined (GO\_U\_POINTS, GO\_V\_POINTS, GO\_T\_POINTS or GO\_F\_POINTS)

Note that the grid object must have been fully configured (by a call to grid\_init for instance) before it is passed into this constructor.

#### <span id="page-8-2"></span>**3.2 Device infrastructure attributes**

The fields have some infrastructure capabilities to allow the allocation of the data in different memory regions (usually acceleration devices but it can also be a user provided data layout on the same host) and manage the synchronization between the original data and the device data.

These capabilities are provided by the following field attributes:

- *field type%data on device*: A boolean to indicate if the data has already been allocated and copied in the device.
- *field\_type%read\_from\_device\_f* or *field\_type%read\_from\_device\_c*: Function pointers that provide the synchronization method to copy the data back from the device into the host. The user needs to provide one of these function pointers implemented in the programming model of choice. The Fortran and C function pointers need to have the following interfaces, respectively:

Fortran:

```
abstract interface
 subroutine read_from_device_f_interface(from, to, nx, ny, width)
   use iso_c_binding, only: c_intptr_t, c_int
   use kind_params_mod, only: go_wp
   integer(c_intptr_t), intent(in) :: from
   real(go_wp), dimension(:,:), intent(inout) :: to
   integer, intent(in) :: nx, ny, width
 end subroutine read_from_device_f_interface
end interface
```
 $C:$ 

```
abstract interface
 subroutine read_from_device_c_interface(from, to, nx, ny, width)
     use iso_c_binding, only: c_intptr_t, c_int
     integer(c_intptr_t), intent(in), value :: from
     integer(c_intptr_t), intent(in), value :: to
      integer(c_int), intent(in), value :: nx, ny, width
 end subroutine read_from_device_c_interface
end interface
```
• *r2d\_field%device\_ptr*: A pointer to the device memory location where the copy of the field's data is located.

These attributes do not conform to any specific device programming model with the idea that the specific model details are provided by the infrastructure user. See below an example using the FortCL library:

```
use field_mod
use FortCL, only: create_rw_buffer
...
!> Declare and initialize the field
type(r2d_field) :: sshn_t
sshn_t = r2d_field(model_grid, GO_T_POINTS)
...
sshn_t%device_ptr = create_rw_buffer(size_in_bytes)
sshn_t%data_on_device = .true.
sshn_t%read_from_device_f = read_function
...
! Code using sshn_t%device_ptr
...
! The data will be copied back from the device to the host at this point
write(*,*) sshn_t%get_data(10,10)
contains
subroutine read_function(from, to, nx, ny, width)
```
(continues on next page)

(continued from previous page)

```
use FortCL, only: read_buffer
 use iso_c_binding, only: c_intptr_t, c_int
 integer(c_intptr_t), intent(in) :: from
 real(go_wp), dimension(:,:), intent(inout) :: to
 integer, intent(in) :: nx, ny, width
  ! Use width instead of nx in case there is padding elements
 call read_buffer(from, to, int(width*ny, kind=8))
end subroutine read_fortcl
```
#### Example

<span id="page-12-0"></span>In what follows we walk through a slightly cut-down example of the use of the dl\_esm\_inf library.

The following code illustrates the use of the library in constructing an application:

```
program gocean2d
 use grid_mod ! From dl_esm_inf
 use field_mod ! From dl_esm_inf
 use model_mod
 use boundary_conditions_mod
  !> The grid on which our fields are defined. Must have the 'target'
  !! attribute because each field object contains a pointer to it.
 type(grid_type), target :: model_grid
  !> Current ('now') velocity component fields
 type(r2d_field) :: un_fld, vn_fld
  !> 'After' velocity component fields
 type(r2d_field) :: ua_fld, va_fld
  ...
  ! time stepping index
 integer :: istp
  ! Create the model grid. We use a NE offset (i.e. the U, V and F
  ! points immediately to the North and East of a T point all have the
  ! same i,j index). This is the same offset scheme as used by NEMO.
 model\_grid = grid\_type(GO\_ARAKAWA_C,(/GO_BC_EXTERNAL,GO_BC_EXTERNAL,GO_BC_NONE/), &
                         GO_OFFSET_NE)
  !! read in model parameters and configure the model grid
 CALL model_init(model_grid)
  ! Create fields on this grid
```
(continues on next page)

(continued from previous page)

```
! Velocity components now (current time step)
 un_fld = r2d_field(model_grid, GO_U_POINTS)
 vn_fld = r2d_field(model_grid, GO_V_POINTS)
 ! Velocity components 'after' (next time step)
 ua_fld = r2d_field(model_grid, GO_U_POINTS)
 va_fld = r2d_field(model_grid, GO_V_POINTS)
 ...
 !! time stepping
 do istp = nit000, nitend, 1
   call step(istp, &
             ua fld, va fld, un fld, vn fld, &
             ...)
 end do
 ...
end program gocean2d
```
The model\_init routine is application specific since it must determine details of the model configuration being run, *e.g.* by reading a namelist file. An example might look something like:

```
subroutine model init(grid)
 type(grid_type), intent(inout) :: grid
  !> Problem size, read from namelist
 integer :: jpiglo, jpjglo
 real(wp) :: dx, dy
 integer, dimension(:,:), allocatable :: tmask
  ! Read model configuration from namelist
 call read_namelist(jpiglo, jpjglo, dx, dy, &
                    nit000, nitend, irecord, &
                     jphgr_msh, dep_const, rdt, cbfr, visc)
  ! Set-up the T mask. This defines the model domain.
 allocate(tmask(jpiglo,jpjglo))
 call setup_tpoints_mask(jpiglo, jpjglo, tmask)
  ! Having specified the T points mask, we can set up mesh parameters
 call grid_init(grid, jpiglo, jpjglo, dx, dy, tmask)
  ! Clean-up. T-mask has been copied into the grid object.
 deallocate(tmask)
end subroutine model_init
```
Here, only grid type and the grid init routine come from the dl esm inf library. The remaining code is all application specific.

Once the grid object is fully configured and all fields have been constructed, a simulation will proceed by performing calculations with those fields. In the example program given above, this calculation is performed in the time-stepping loop within the step subroutine.

Indices and tables

- <span id="page-14-0"></span>• genindex
- modindex
- search